# Package 'ribd'

August 2, 2020

<span id="page-0-0"></span>Type Package

Title Pedigree-based Relatedness Coefficients

Version 1.2.0

Description Recursive algorithms for computing various relatedness coefficients, including pairwise kinship, kappa and identity coefficients. Both autosomal and X-linked coefficients are computed. Founders are allowed to be inbred, enabling construction of any given kappa coefficients (Vigeland (2020)  $\langle \text{doi:10.1007/s00285-020-01505-x}\rangle$ . In addition to the standard pairwise coefficients, ribd also computes a range of lesser-known coefficients, including generalised kinship coefficients (Karigl (1981) <doi:10.1111/j.1469-1809.1981.tb00341.x>; Weeks and Lange (1988) <https:www.ncbi.nlm.nih.gov/pmc/articles/PMC1715269>), two-locus coefficients (Thompson (1988) <doi:10.1093/imammb/5.4.261>) and multi-person coefficients. This package is part of the ped suite, a collection of packages for pedigree analysis in R.

License GPL-3

URL <https://github.com/magnusdv/ribd>

Encoding UTF-8

Language en-GB

LazyData true

**Depends**  $R$  ( $>=$  3.5.0), pedtools

Imports slam, kinship2, glue

Suggests identity, testthat

RoxygenNote 7.1.1

NeedsCompilation no

Author Magnus Dehli Vigeland [aut, cre] (<https://orcid.org/0000-0002-9134-4962>)

Maintainer Magnus Dehli Vigeland <m.d.vigeland@medisin.uio.no>

Repository CRAN

Date/Publication 2020-08-02 03:10:02 UTC

# <span id="page-1-0"></span>R topics documented:

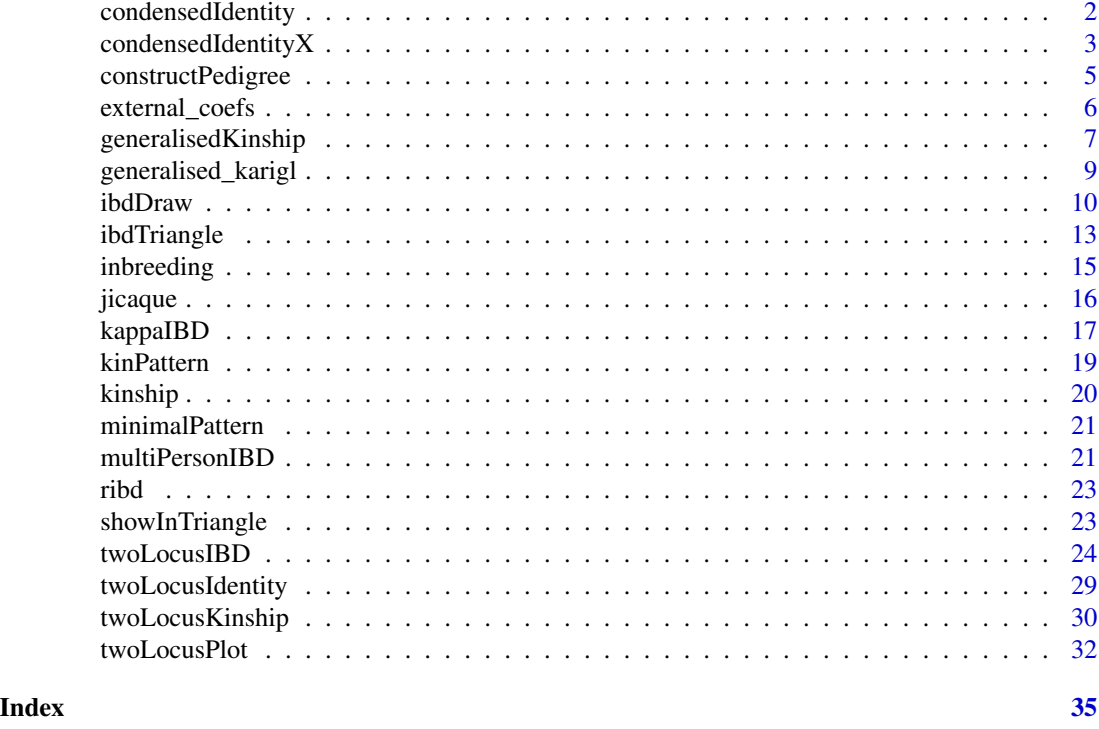

<span id="page-1-1"></span>condensedIdentity *Condensed identity coefficients*

# Description

Computes the 9 condensed identity coefficients of pairwise relationships in a pedigree. Founders of the pedigree may be inbred; use [pedtools::founderInbreeding\(\)](#page-0-0) to set this up.

# Usage

condensedIdentity(x, ids, sparse = NA, verbose = FALSE, checkAnswer = verbose)

# Arguments

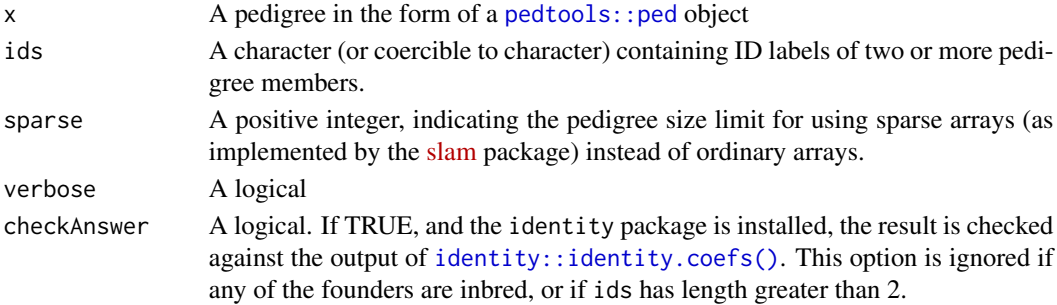

# <span id="page-2-0"></span>Details

The implementation is a modified version of Karigl's recursive algorithm (1981).

# Value

If ids has length 2: A vector of length 9, containing the condensed identity coefficients.

If ids has length > 2: A data frame with one row for each pair of individuals, and 11 columns. The first two columns contain the ID labels, and columns 3-11 contain the condensed identity coefficients.

#### References

G. Karigl (1981). *A recursive algorithm for the calculation of identity coefficients* Annals of Human Genetics, vol. 45.

# See Also

[kappa\(\)](#page-0-0), [condensedIdentityX\(\)](#page-2-1), [pedtools::founderInbreeding\(\)](#page-0-0)

# Examples

```
# One generation of full sib mating.
# (One of the simplest examples with all 9 coefficients nonzero.)
x = fullSibMatrix(1)j1 = condensedIdentity(x, ids = 5:6)stopifnot(all.equal(j1, c(2, 1,4, 1, 4, 1, 7, 10, 2)/32))
# Recalculate the coefficients when the founders are 100% inbred
founderInbreeding(x, 1:2) = 1
condensedIdentity(x, ids = 5:6)
```
<span id="page-2-1"></span>condensedIdentityX *Identity coefficients on X*

#### Description

Computes the X chromosomal condensed identity coefficients of a pairwise relationship.

#### Usage

```
condensedIdentityX(x, ids, sparse = NA, verbose = FALSE)
```
#### <span id="page-3-0"></span>Arguments

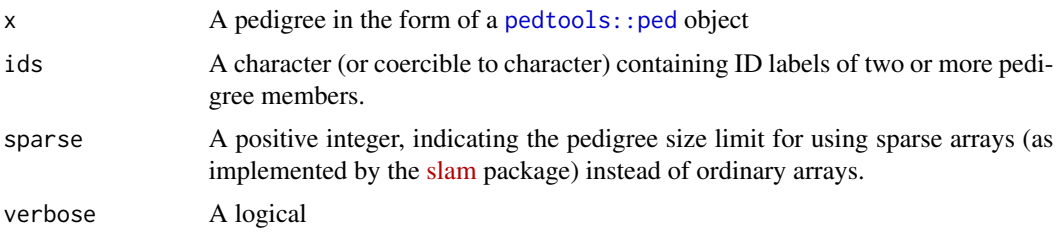

#### Details

The implementation is inspired by Karigl's recursive algorithm (1981) for the autosomal case, modified to account for X-linked inheritance.

The X chromosomal pairwise identity states depend on the sexes of the two individuals. If both are female, the states are the same as in the autosomal case. When males are involved, the two individuals have less than 4 alleles, hence the states differ from the autosomal ones. However, to avoid drawing (and learning) new pictures we re-use the autosomal states by using the following simple rule: Replace any hemizygous male allele with a pair of autozygous alleles. In this way each X state corresponds to a unique autosomal state.

For simplicity the output always contains 9 coefficients, but with NA's in the positions of undefined states (depending on the sex combination). The README file on the GitHub home page of ribd has a table illustrating this.

### Value

If ids has length 2: A vector of length 9, containing the condensed identity coefficients. If any of the individuals are male, certain states are undefined, and the corresponding coefficients are NA. (See Details.)

If ids has length > 2: A data frame with one row for each pair of individuals, and 11 columns. The first two columns contain the ID labels, and columns 3-11 contain the condensed identity coefficients.

#### See Also

[kinshipX\(\)](#page-19-1), [condensedIdentity\(\)](#page-1-1), [pedtools::founderInbreeding\(\)](#page-0-0)

```
x = fullSibMatrix(1)x_s isters = swapSex(x, 5)
x_brothers = swapSex(x, 6)
condensedIdentityX(x, ids = 5:6)condensedIdentityX(x_sisters, ids = 5:6)
condensedIdentityX(x_brothers, ids = 5:6)
```
<span id="page-4-0"></span>constructPedigree *Pedigree construction*

#### Description

Construct a pedigree yielding a prescribed set of IBD coefficients.

# Usage

```
constructPedigree(kappa, describe = TRUE, verbose = FALSE)
```
#### Arguments

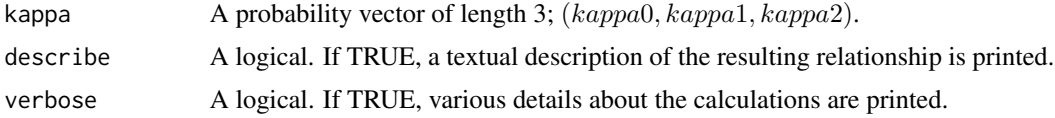

# Details

The construction follows the method and formulae given in Vigeland (2020).

#### Value

A ped object containing a pair of double half cousins with inbred founders. (In corner cases the relationship collapses into siblings.)

#### References

M. D. Vigeland (2020). *Relatedness coefficients in pedigrees with inbred founders*. Journal of mathematical biology. doi: [10.1007/s0028502001505x](https://doi.org/10.1007/s00285-020-01505-x)

```
# Full siblings
x = constructPedigree(kappa = c(0.25, 0.5, 0.25))
kappaIBD(x, leaves(x))
# A relationship halfway between parent-child and full sibs
kap = c(1/8, 6/8, 1/8)
showInTriangle(kap, label = " (1/8, 1/8)", pos = 4)
y = constructPedigree(kappa = kap)
plot(y)
stopifnot(all.equal(kappaIBD(y, leaves(y)), kap))
# kappa = (0,1,0) does not give a parent-child relationship,
```

```
# but half siblings whose shared parent is completely inbred.
z = constructPedigree(kappa = c(\emptyset,1,\emptyset))
plot(z)
```
external\_coefs *Relatedness coefficients by other programs*

#### **Description**

Wrappers for functions in other packages or external programs, computing various relatedness coefficients.

#### Usage

```
kinship2_kinship(x, ids = NULL)
```

```
kinship2_kinshipX(x, ids = NULL)
```

```
kinship2_inbreeding(x)
```

```
kinship2_inbreedingX(x)
```
idcoefs(x, ids)

 $idcoeffs2(x, ids, verbose = FALSE, cleanup = TRUE)$ 

# **Arguments**

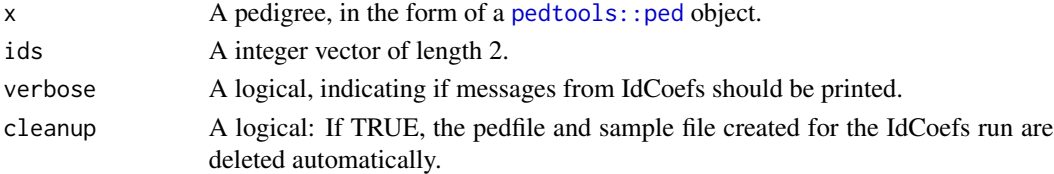

#### Details

kinship2\_inbreeding() and kinship2\_kinship() are wrappers of [kinship2::kinship\(\)](#page-0-0) with the parameter chrtype = "autosome".

Similarly ,kinship2\_inbreedingX() and kinship2\_kinshipX() wrap [kinship2::kinship\(\)](#page-0-0) using chrtype =  $"x".$ 

idcoefs() wraps [identity::identity.coefs\(\)](#page-0-0), which is an R interface for the C program IdCoefs written by Mark Abney (2009). The identity.coefs() function sometimes causes R to crash, hence I have provided an alternative wrapper, idcoefs2, which executes an external call to the original C program IdCoefs (version 2.1.1). For this to work, IdCoefs must be installed on the computer (see link in the References section below) and the executable placed in a folder included in the PATH variable. The idcoefs2() wrapper works by writing the necessary files to disk and calling IdCoefs via [system\(\)](#page-0-0).

<span id="page-5-0"></span>

#### <span id="page-6-0"></span>Value

For kinship2\_inbreeding() and kinship2\_inbreedingX(), a named numerical vector with the inbreeding coefficients and ID labels as names.

For kinship2\_kinship() and kinship2\_kinshipX(), either a single numeric (if ids is a pair of pedigree members) or the whole kinship matrix, with the ID labels as dimnames.

For jaquard() and jaquard2(), a numerical vector of length 9 (in the standard order of Jacquard's condensed identity coefficients).

#### Author(s)

Magnus Dehli Vigeland

#### References

Abney, Mark (2009). *A graphical algorithm for fast computation of identity coefficients and generalized kinship coefficients.* Bioinformatics, 25, 1561-1563. [http://home.uchicago.edu/~abney/](http://home.uchicago.edu/~abney/abney_web/Software.html) [abney\\_web/Software.html](http://home.uchicago.edu/~abney/abney_web/Software.html)

# See Also

[kinship2::kinship\(\)](#page-0-0), [identity::identity.coefs\(\)](#page-0-0)

#### Examples

```
# A random pedigree with 2 founders and 5 matings
p = pedtools::randomPed(g = 5, founders = 2, seed = 111)# Check that ribd agrees with kinship2 package
kinship_k2 = kinship2_kinship(p)
kinship_ribd = kinship(p)
stopifnot(identical(kinship_k2, kinship_ribd))
# Check on X also
kinshipX_k2 = kinship2_kinshipX(p)
```

```
kinshipX_ribd = kinshipX(p)stopifnot(identical(kinshipX_k2, kinshipX_ribd))
```
generalisedKinship *Generalised kinship coefficients*

#### Description

Compute generalised single-locus kinship coefficients, using the algorithm by Weeks & Lange (1988).

#### Usage

generalisedKinship(x, pattern, mem = NULL, verbose = FALSE, debug = FALSE)

#### Arguments

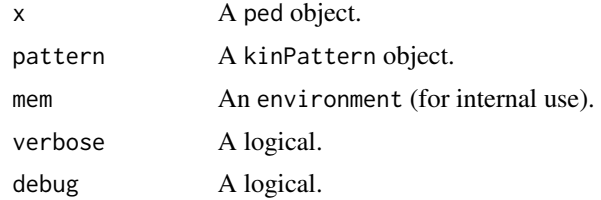

# Value

A single probability.

#### References

Weeks and Lange. *The Affected-Pedigree-Member Method of Linkage Analysis*. Am. J. Hum. Genet. 42:315-326, 1988.

```
x = nuclearPed(3)kp = kinPattern(x, list(c(1,1,1)))generalisedKinship(x, kp)
```

```
##### IBD coefficients via generalised kinship ###
#(Clearly not the simplest way; serves as a check)
IBD_from_gk = function(x, ids) {
 fa1 = father(x, ids[1])fa2 = father(x, is[2])mol = mother(x, ids[1])mo2 = mother(x, ids[2])GK = function(...) generalisedKinship(x, list(...))
  k0 = GK(fa1, fa2, mo1, mo2)k1 = GK(c(fa1, fa2), mo1, mo2) + GK(c(fa1, mo2), fa2, mo1) +GK(c(mo1, fa2), fa1, mo2) + GK(c(mo1, mo2), fa1, fa2)k2 = GK(c(fa1, fa2), c(mo1, mo2)) + GK(c(fa1, mo2), c(mo1, fa2))c(k0, k1, k2)
}
y1 = nuclearPed(2); ids = 3:4
stopifnot(IBD_from_gk(y1, ids) == kappaIBD(y1, ids))
y2 = quadHalfFirstCousins()
ids = 9:10stopifnot(IBD_from_gk(y2, ids) == kappaIBD(y2, ids))
```

```
#### Triple/quad kinship (compare with karigl)
x = fullSibMatrix(1)ids = c(1, 5, 6)stopifnot(generalisedKinship(x, list(ids)) == generalisedKinship3(x, ids))
ids = c(1, 5, 6, 5)stopifnot(generalisedKinship(x, list(ids)) == generalisedKinship4(x, ids))
```
generalised\_karigl *Karigl's generalised kinship coefficients*

# Description

Compute generalised kinship coefficients, as defined by Karigl (1981), involving up to 4 pedigree members. The founders may be inbred; see Examples.

## Usage

```
generalisedKinship3(
 x,
  ids,
  sparse = NA,
 chromType = "autosomal",
 verbose = FALSE
)
generalisedKinship4(
 x,
 ids,
  sparse = NA,
 chromType = "autosomal",
  verbose = FALSE
)
generalisedKinship22(
 x,
 ids,
  sparse = NA,
 chromType = "autosomal",
  verbose = FALSE
)
```
#### Arguments

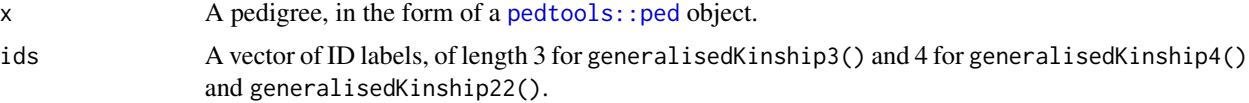

<span id="page-9-0"></span>10 ibdDraw ibdDraw ibdDraw ibdDraw ibdDraw ibdDraw ibdDraw ibdDraw ibdDraw ibdDraw ibdDraw ibdDraw ibdDraw ibdDraw ibdDraw ibdDraw ibdDraw ibdDraw ibdDraw ibdDraw ibdDraw ibdDraw ibdDraw ibdDraw ibdDraw ibdDraw ibdDraw ibd

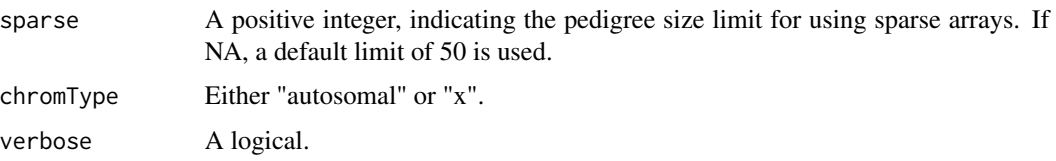

#### Details

The function generalisedKinship3() computes the generalised kinship coefficient of three (not necessarily distinct) members a, b and c, defined as the probability that if a random allele is chosen from each of them, they are all identical by descent.

The function generalisedKinship4() computes the generalised kinship coefficient of four individuals, defined similarly to the above.

The function generalisedKinship22() computes the generalised kinship coefficient of two pairs of members, defined as the probability that in both pairs simultaneously, random alleles chosen from the two individuals are IBD.

## Value

A numeric of length 1.

# See Also

[kinship\(\)](#page-19-2), [kinshipX\(\)](#page-19-1), [condensedIdentity\(\)](#page-1-1), [condensedIdentityX\(\)](#page-2-1)

# Examples

```
# Generalised kinship between three siblings
x = nuclearPed(3)phi3 = generalisedKinship3(x, ids = 3:5)# Recalculate if the father is 100% inbred
founderInbreeding(x, 1) = 1phi3_iinbred = generalisedKinship3(x, ids = 3:5)
```
 $stopifnot(phi3 == 1/16, phi3_infoed == 1/8 + 1/32)$ 

ibdDraw *Colourised IBD plot*

#### Description

This is a pedagogical tools for illustrating the concept of identity-by-descent, by representing the alleles in a pedigree by coloured points or letters. By default, the alleles are placed below each pedigree symbols, but any positions are possible, including inside. (See examples.)

#### ibdDraw 11

# Usage

```
ibdDraw(
 x,
 alleles,
 symbol = c("point", "text"),
 pos = 1,
 cols = NULL,cex = NA,
 sep = NULL,dist = 1,
 labs = FALSE,
 checkFounders = TRUE,
 checkParents = TRUE,
 margin = c(1, 1, 1, 1),...
\mathcal{L}
```
# Arguments

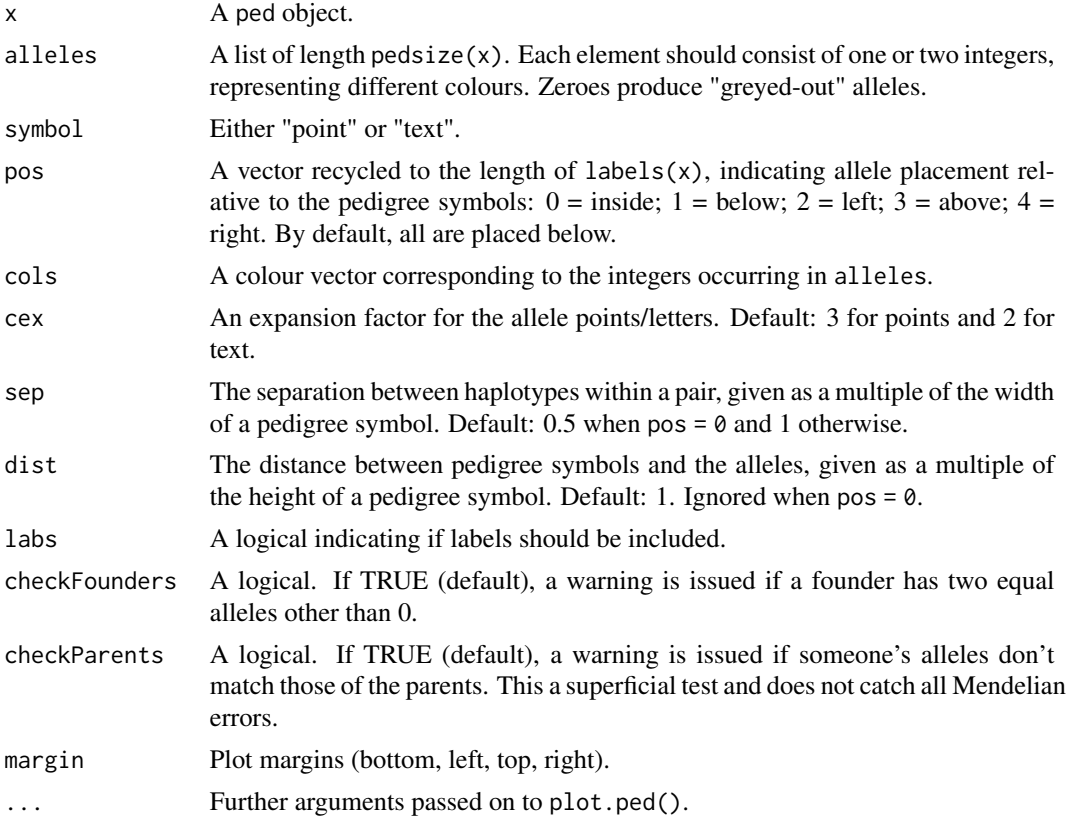

# Value

The plot structure is returned invisibly.

12 ibdDraw ibdDraw ibdDraw ibdDraw ibdDraw ibdDraw ibdDraw ibdDraw ibdDraw ibdDraw ibdDraw ibdDraw ibdDraw ibdDraw ibdDraw ibdDraw ibdDraw ibdDraw ibdDraw ibdDraw ibdDraw ibdDraw ibdDraw ibdDraw ibdDraw ibdDraw ibdDraw ibd

#### See Also

[pedtools::plot.ped\(\)](#page-0-0), ibdsim2::haploDraw()

```
op = par(no.readonly = TRUE)###############################
# Example 1: A family quartet #
###############################
x = nuclearPed(2)als = list(1:2, 3:4, c(1,3), c(2,3))
# Default options
ibdDraw(x, als)
# Nicer colors
cols = c(7, 3, 2, 4)ibdDraw(x, als, cols = cols)# Inside the pedigree symbols
ibdDraw(x, als, cols = cols, pos = \theta, symbolsize = 2.5)
# Other placements (margins depend on device - may need adjustment)
ibdDraw(x, als, cols = cols, pos = c(2, 4, 1, 1),margin = c(2, 6, 2, 6)# Letters instead of points
ibdDraw(x, als, cols = cols, symbol = "text", cex = 2)# Further arguments (note that `col` is an argument of `ped.plot()`)
ibdDraw(x, als, cols = cols, pos = 0, symbolsize = 2,
        labs = TRUE, shaded = 3:4, col = "blue")# Mutations are warned about (unless `checkParents = FALSE`)
ibdDraw(x, alleles = list(1:2, 3:4, 5, 6))############################
# Example 2: X inheritance #
############################
x = nuclearPed(2, sex = c(1, 2))als = list(1, 2:3, 3, c(1, 3))ibdDraw(x, als, coils = c(3, 7, 2))#################################
# Example 3: mtDNA inheritance #
#################################
x = linearPed(2, sex = 2)
```
<span id="page-11-0"></span>

# <span id="page-12-0"></span>ibdTriangle 13

```
als = list(1, 2, 2, 3, 2)ibdDraw(x, als, coils = 2:4)# Restore graphics parameters
par(op)
```
ibdTriangle *IBD triangle plot*

# Description

The IBD triangle is typically used to visualize the pairwise relatedness of non-inbred individuals. Various annotations are available, including points marking the most common relationships, contour lines for the kinship coefficients, and shading of the unattainable region.

# Usage

```
ibdTriangle(
 relationships = c("UN", "PO", "MZ", "S", "H,U,G", "FC"),pch = 16,
 cexPoint = 1.2,
 cexText = 1.2,kinshipLines = numeric(),
 shading = "lightgray",
 xlim = c(0, 1),ylim = c(0, 1),axes = FALSE,xlab = expression(kappa[0]),
 ylab = expression(kappa[2]),
 cexLab = cexText,
 mar = c(3.1, 3.1, 1, 1),
 xpd = TRUE,keep.par = TRUE
)
```
# Arguments

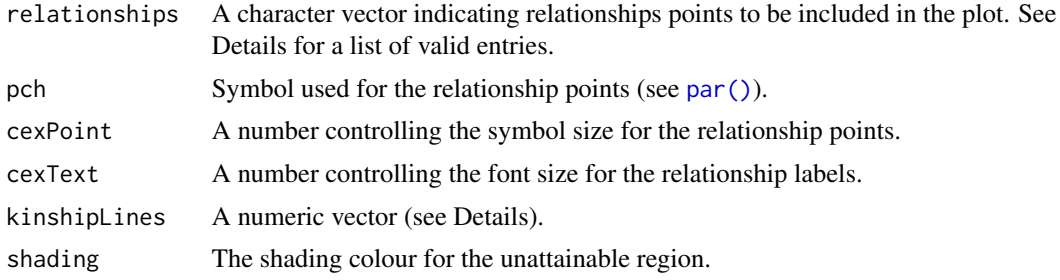

<span id="page-13-0"></span>14 ibdTriangle

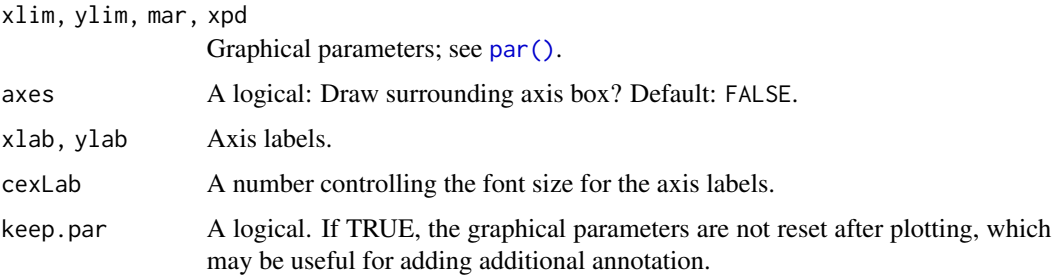

#### Details

For any pair of non-inbred individuals A and B, their genetic relationship can be summarized by the IBD coefficients  $(\kappa_0, \kappa_1, \kappa_2)$ , where  $\kappa_i = P(A \text{ and } B \text{ share } i \text{ alleles IBD at random autosomal locus}).$ Since  $\kappa_0 + \kappa_1 + \kappa_2 = 1$ , any relationship corresponds to a point in the triangle in the  $(\kappa_0, \kappa_2)$ -plane defined by  $\kappa_0 \geq 0, \kappa_2 \geq 0, \kappa_0 + \kappa_2 \leq 1$ . The choice of  $\kappa_0$  and  $\kappa_2$  as the axis variables is done for reasons of symmetry and is not significant (other authors have used different views of the triangle).

As shown by Thompson (1976), points in the subset of the triangle defined by  $4\kappa_0\kappa_2 > \kappa_1^2$  are unattainable for pairwise relationships. By default this region in shaded in a 'light grey' colour, but this can be modified with the shading argument.

The IBD coefficients are linearly related to the kinship coefficient  $\phi$  by the formula

$$
\phi = 0.25\kappa_1 + 0.5\kappa_2.
$$

By indicating values for  $\phi$  in the kinshiplines argument, the corresponding contour lines are shown as dashed lines in the triangle plot.

The following abbreviations are valid entries in the relationships argument:

- UN = unrelated
- PO = parent/offspring
- $MZ = monozygotic twins$
- $S = full siblings$
- H,U,G = half sibling/avuncular (uncle)/grandparent
- $FC = first \text{ cousins}$
- $SC = second \text{ cousins}$
- DFC = double first cousins
- $Q =$  quadruple first half cousins

#### Value

None

#### Author(s)

Magnus Dehli Vigeland

#### <span id="page-14-0"></span>inbreeding 15

#### References

- E. A. Thompson (1975). *The estimation of pairwise relationships.* Annals of Human Genetics 39.
- E. A. Thompson (1976). *A restriction on the space of genetic relationships.* Annals of Human Genetics 40.

#### Examples

```
opar = par(no.readonly = TRUE) # store graphical parameters
ibdTriangle()
ibdTriangle(kinshipLines = c(0.25, 0.125), shading = NULL, cexText = 0.8)par(opar) # reset graphical parameters
```
<span id="page-14-1"></span>inbreeding *Inbreeding coefficients*

#### Description

Compute the inbreeding coefficients of all members of a pedigree. These are simple wrappers of [kinship\(\)](#page-19-2) and [kinshipX\(\)](#page-19-1). The founders may be inbred; see [pedtools::founderInbreeding\(\)](#page-0-0) for how to set this up.

#### Usage

```
inbreeding(x, id = NULL)
```
 $inbreedingX(x, id = NULL)$ 

#### Arguments

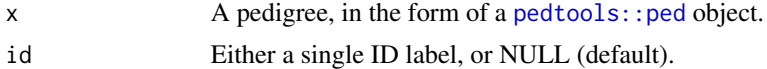

#### Details

The autosomal inbreeding coefficient of a pedigree member is defined as the probability that, at a random autosomal locus, the two alleles carried by the member are identical by descent relative to the pedigree. It follows from the definition that the inbreeding coefficient of a member equals the kinship coefficient of the parents.

The X chromosomal inbreeding coefficient of an female member is defined similarly to the autosomal case above. For males is it always 1.

The inbreeding coefficients are computed from the diagonal of the kinship matrix, by the formula

$$
f_a = 2 * \phi_{aa} - 1.
$$

#### Value

If id is NULL, the output is a named numeric vector of length pedsize $(x)$ , containing the inbreeding coefficients of each pedigree member. is returned.

If id is the label of a pedigree member, the inbreeding coefficient of this individual is returned unnamed.

# See Also

[kinship\(\)](#page-19-2)

# Examples

```
# Child of half siblings: f = 1/8
x = \text{halfCousinPed}(0, \text{ child} = \text{TRUE})inbreeding(x)
# If the father is 100% inbred, the inbreeding coeff of the child doubles
fa = commonAnceators(x, 4:5) # robust to label change
founderInbreeding(x, fa) = 1inbreeding(x)
# Simpler output using the `id` argument:
inbreeding(x, id = 6)### X-chromosomal inbreeding coefficients ###
# These depend on the genders in the pedigree.
# To exemplify, we consider a child of half siblings.
xPat = halfSibPed(sex2 = 2) # paternal half sibsxPat = addChildren(xPat, father = 4, mother = 5, nch = 1, sex = 2)stopifnot(inbreedingX(xPat, id = 6) == 0)
# Change to maternal half sibs => coeff becomes 1/4.
xMat = swapSex(xPat, 1)
stopifnot(inbreedingX(xMat, id = 6) == 0.25)
# Example with selfing and complete inbreeding
s = selfingPed(1)founderInbreeding(s, 1) = 1
inbreeding(s, id = 2)
```
jicaque *Jicaque pedigree*

#### **Description**

A data frame describing a pedigree from the Jicaque tribe, studied by Chapman and Jacquard (1971).

<span id="page-15-0"></span>

# <span id="page-16-0"></span>kappaIBD 17

# Usage

jicaque

# Format

A data frame with 22 rows and four columns:

- id : individual ID
- fid: father's ID (or 0 if not included)
- mid : mother's ID (or 0 if not included)
- sex : Gender codes, where  $1 =$  male and  $2 =$  female

# References

Chapman, A.M and Jacquard, A. (1971). Un isolat d'Amerique Centrale: les Indiens Jicaques de Honduras. In Genetique et Population. Paris: Presses Universitaires de France.

<span id="page-16-1"></span>kappaIBD *IBD (kappa) coefficients*

# Description

Computes the three IBD coefficients summarising the relationship between two non-inbred individuals. Both autosomal and X chromosomal versions are implemented.

# Usage

 $kappaIBD(x, is = labels(x), inbredAction = 1)$ 

 $kappalbdX(x, ids, sparse = NA, verbose = FALSE)$ 

# Arguments

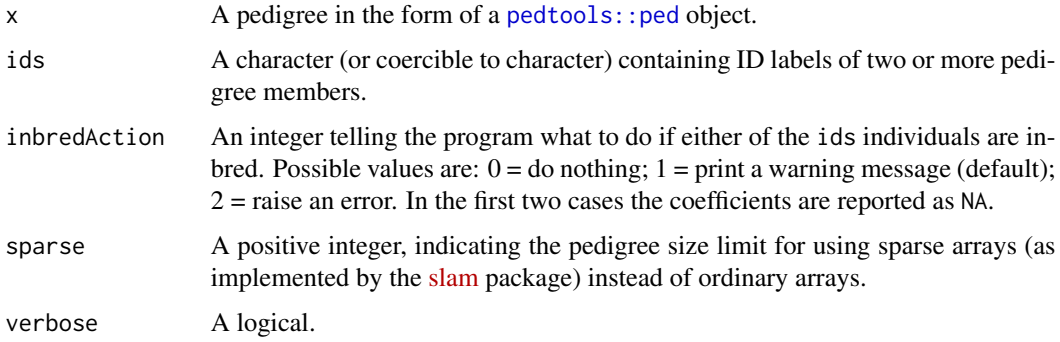

#### <span id="page-17-0"></span>Details

For non-inbred individuals a and b, their autosomal IBD coefficients  $(\kappa 0, \kappa 1, \kappa 2)$  are defined as follows:

$$
\kappa_i = P(a and b sharei alle les IBD at a random auto somal locus)
$$

The autosomal kappa coefficients are computed from the kinship coefficients. When a and b are both nonfounders, the following formulas are well-known:

- $\kappa 2 = \phi_M M * \phi_F F + \phi_M F * \phi_F M$
- $\kappa 1 = 4 * \phi_a b 2 * \kappa 2$
- $\kappa$ 0 = 1  $\kappa$ 1  $\kappa$ 2

Here  $\phi_M M$  denotes the kinship coefficient between the mothers of a and b, and so on. If either a or b is a founder, then  $\kappa$ 2 = 0, while the other two formulas remain as above.

The X chromosomal IBD coefficients are defined as in the autosomal case, with the exception that  $\kappa$ 2 is undefined when at least one of the two individuals is male. Hence the computation is greatly simplified when males are involved. Denoting the standard kinship coefficient by  $\phi$ , the formulas are:

- Both male:  $(\kappa 0, \kappa 1, \kappa 2) = (1 \phi, \phi, NA)$
- One male, one female:  $(\kappa 0, \kappa 1, \kappa 2) = (1 2 * \phi, 2 * \phi, NA)$
- Two females: As in the autosomal case.

#### Value

If ids has length 2: A numeric vector of length 3:  $(\kappa 0, \kappa 1, \kappa 2)$ .

If ids has length > 2: A data frame with one row for each pair of individuals, and 5 columns. The first two columns contain the ID labels, and columns 3-5 contain the IBD coefficients.

Unless inbredAction = 2, the coefficients of pairs involving inbred individuals (inbred *females* in the X version) are reported as NA. Furthermore, the X chromosomal  $\kappa$ 2 is NA whenever at least one of the two individuals is male.

#### See Also

[kinship\(\)](#page-19-2), [condensedIdentity\(\)](#page-1-1)

#### Examples

```
### Siblings
x = nuclearPed(2)k = kappaIBD(x, 3:4)stopifnot(identical(k, c(.25, .5, .25)))
```

```
### Quad half first cousins
x = quadHalfFirstCousins()
k = kappaIBD(x, leaves(x))stopifnot(identical(k, c(17/32, 14/32, 1/32)))
```
### Paternal half brothers with 100% inbred father

#### <span id="page-18-0"></span>kinPattern 19

```
# Genetically indistinguishable from an (outbred) father-son relationship
x = halfSibPed()ids = 4:5# Set founder inbreeding
fou = commonAncestors(x, ids) # robust to label change
founderInbreeding(x, fou) = 1k = kappaIBD(x, ids)stopifnot(identical(k, c(0, 1, 0)))
```
kinPattern *Generalised kinship pattern*

# Description

Generalised kinship pattern

# Usage

```
kinPattern(x, pattern, internal = FALSE)
```
# Arguments

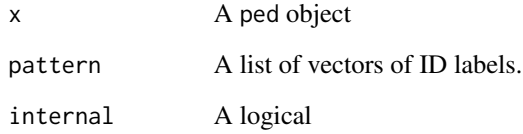

# Value

An object of class kinPattern.

# Examples

kinPattern(nuclearPed(2), list(1, 3:4))

<span id="page-19-2"></span><span id="page-19-0"></span>

#### <span id="page-19-1"></span>Description

Compute the matrix of kinship coefficients (autosomal or X) of all members of a pedigree. The founders may be inbred; see [pedtools::founderInbreeding\(\)](#page-0-0) for how to set this up.

#### Usage

 $kinship(x, ids = NULL)$ kinshipX(x, ids = NULL)

#### Arguments

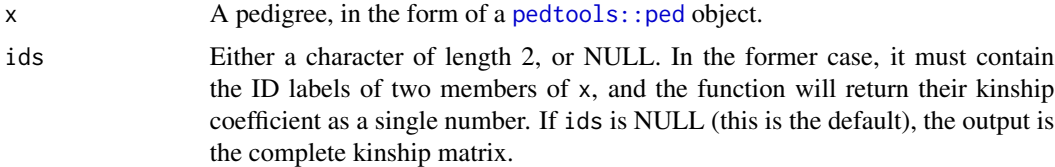

#### Details

For two (not necessarily distinct) members A, B of a pedigree, their autosomal (resp. X) *kinship coefficient* is defined as the probability that random alleles sampled from A and B at the same autosomal (resp. X) locus, are identical by descent relative to the pedigree.

# Value

If ids = NULL, a symmetric matrix containing all pairwise kinship coefficients in x. If ids has length 2, the function returns a single number.

# See Also

[inbreeding\(\)](#page-14-1), [kappa\(\)](#page-0-0)

```
# Kinship coefficients in a nuclear family with two children
x = nuclearPed(2)kinship(x)
# X chromosomal kinship coefficients in the same family
kinshipX(x)
```

```
# Recalculate the autosomal kinships if the father is 100% inbred
founderInbreeding(x, 1) = 1
```
# <span id="page-20-0"></span>minimalPattern 21

kinship(x)

minimalPattern *Minimal IBD pattern*

#### Description

Compute the minimal form of given multiperson IBD pattern.

#### Usage

minimalPattern(x)

### Arguments

x An integer vector of even length.

#### Value

An integer vector of the same length as x.

#### Examples

 $v = c(1, 2, 2, 3)$ stopifnot(identical(minimalPattern(v), c(1,2,1,3)))

multiPersonIBD *Multi-person IBD coefficients*

# Description

Computes the probabilities (coefficients) of all possible patterns of identity by descent (IBD) sharing at a single locus, among N>1 non-inbred members of a pedigree. The reported coefficients are "condensed" in the sense that allele ordering within each individual is ignored. For  $N = 2$ , the result should agree with the traditional "kappa" coefficients, as computed by [kappaIBD\(\)](#page-16-1). This function is under development, and should be regarded as experimental. For now, the only cases handled are those with:  $N = 2$  or 3, autosomal locus.

#### Usage

```
multiPersonIBD(x, ids, complete = FALSE, verbose = FALSE)
```
#### Arguments

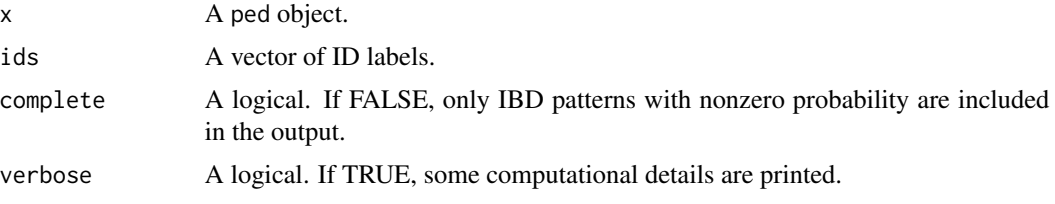

#### Details

Consider N members of a pedigree, i1, i2, ... iN. A pattern of IBD sharing between these individuals is a sequence of N ordered pairs of labels,  $(a1_1, a1_2)$ ,  $(a2_1, a2_2)$ , ...  $(aN_1, aN_2)$ , where ai\_1 and ai 2 represent the paternal and maternal allele of individual i, respectively. Equality of labels means that the corresponding alleles are IBD, and vice versa.

We say that two IBD patterns are equivalent if one can be transformed into the other by some combination of

- renaming the labels (without changing the structure)
- swapping the paternal/maternal labels of some individuals

Each equivalence class has a "minimal" element, using integer labels, and being minimal with respect to standard sorting. For example, the minimal element equivalent to  $(a,c),(d,c),(b,b)$  is  $(1,2),(2,3),(4,4).$ 

# Value

A data frame in which each row corresponds to an equivalence class of multi-person IBD patterns. The first column gives the calculated probability, followed by one column for each ids individual, describing the minimal element of the equivalence class. (See Details.) If complete = FALSE (the default) rows with probability 0 are removed.

```
### Trivial example: Trio ###
x = nuclearPed(1)ids = 1:3multiPersonIBD(x, ids, complete = TRUE)### Example due to Peter Green ###
# Three (pariwise) cousins arranged in two different ways,
# with different 3-way IBD coefficients.
threeCousins1 = ped(
  id = c('gf','gm','gf1','gf2','gf3','gm1','gm2','gm3',
           'f1','f2','f3','m1','m2','m3','c1','c2','c3'),
  fid = c(0,0,0,0,0,0,0,0,0,'gf1', 'gf2', 'gf3', 'gf', 'gf', 'gf','f1','f2','f3'),
  mid = c(0, 0, 0, 0, 0, 0, 0, 0, 0, 'gm1', 'gm2', 'gm3', 'gm', 'gm', 'gm','m1','m2','m3'),
  sex = c(1, 2, 1, 1, 1, 2, 2, 2, 1, 1, 1, 2, 2, 2, 1, 1, 1))
```

```
threeCousins2 = ped(
 id = c('gf1','gf2','gf3','gm1','gm2','gm3','f1','f2','f3',
          'm1','m2','m3','c1','c2','c3'),
 fid = c(0,0,0,0,0,0,0,'gf2', 'gf3', 'gf1', 'gf3', 'gf1', 'gf2','f1','f2','f3'),
 mid = c(0,0,0,0,0,0,'gm2','gm3','gm1','gm3','gm1','gm2',
          'm1','m2','m3'),
 sex = c(1,1,1,2,2,2,1,1,1,2,2,2,1,1,1))
ids = c('c1','c2','c3')
multiPersonIBD(threeCousins1, ids)
multiPersonIBD(threeCousins2, ids)
```
ribd *ribd: Computation of pedigree-based relatedness coefficients*

# Description

Recursive algorithms for computing various relatedness coefficients, including Jacquard's condensed identity coefficients. The standard algorithms are extended to allow inbred founders. Both autosomal and X-linked coefficients are computed.

showInTriangle *Add points to the IBD triangle*

#### Description

Utility function for plotting points in the IBD triangle.

#### Usage

```
showInTriangle(
  kappa,
 new = TRUE,col = "blue",cex = 1,
 pch = 4,
  1wd = 2,
  labels = FALSE,colLab = col,
  cexLab = 0.8,
 pos = 1,
  adj = NULL,keeppar = TRUE,...
)
```
# <span id="page-23-0"></span>Arguments

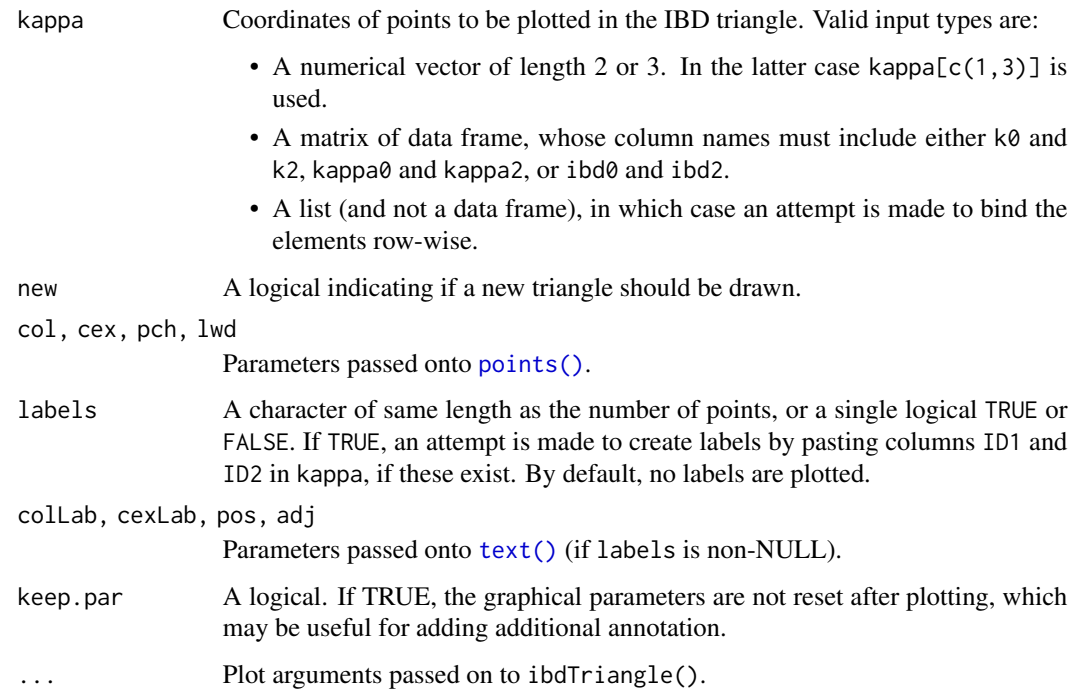

# Value

None

# Author(s)

Magnus Dehli Vigeland

# Examples

```
showInTriangle(c(3/8, 1/8), label = "3/4 siblings", pos = 1)
```
<span id="page-23-1"></span>twoLocusIBD *Two-locus IBD coefficients*

# Description

Computes the 3\*3 matrix of two-locus IBD coefficients of a pair of non-inbred pedigree members, for a given recombination rate.

#### <span id="page-24-0"></span>twoLocusIBD 25

#### Usage

```
twoLocusIBD(
  x,
  ids,
  rho,
  coefs = NULL,
  detailed = FALSE,
  uniMethod = 1,
  verbose = FALSE
\mathcal{E}
```
#### Arguments

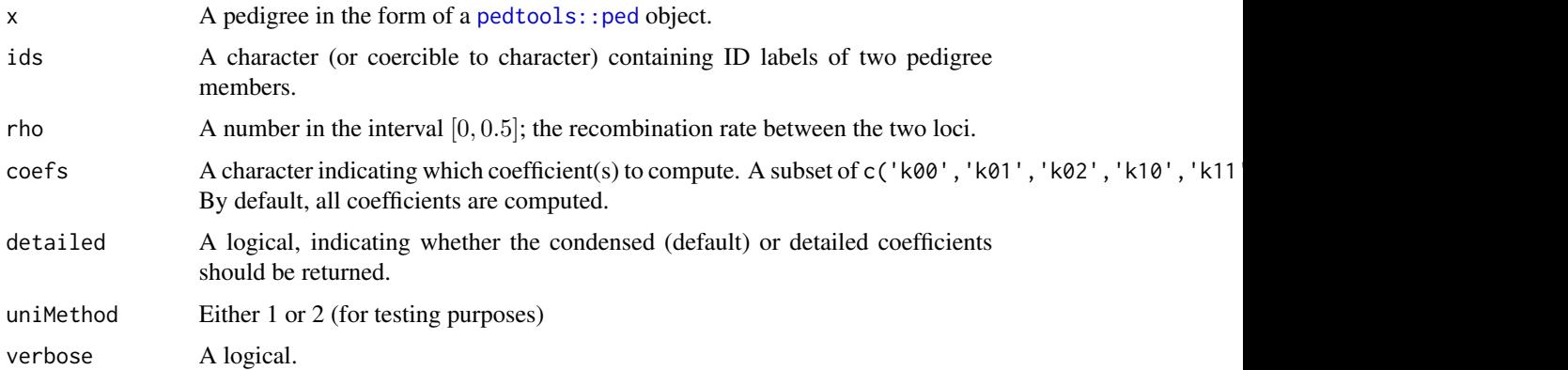

#### Details

Let A, B be two pedigree members, and L1, L2 two loci with a given recombination rate  $\rho$ . The two-locus IBD coefficients  $\kappa_{i,j}(\rho)$ , for  $0 \leq i, j \leq 2$  are defined as the probability that A and B have i alleles IBD at L1 and j alleles IBD at L2 simultaneously. Note that IBD alleles at the two loci are not required to be *in cis* (or *in trans* for that matter).

The method of computation depends on the (single-locus) IBD coefficient  $\kappa_2$ . If this is zero (e.g. if A is a direct ancestor of B, or vice versa) the two-locus IBD coefficients are easily computable from the two-locus kinship coefficients, as implemented in [twoLocusKinship\(\)](#page-29-1). In the general case, the computation is more involved, requiring *generalised two-locus kinship* coefficients. This is implemented in the function twoLocusGeneralisedKinship(), which is not exported yet.

#### Value

By default, a symmetric 3\*3 matrix containing the two-locus IBD coefficients  $\kappa_{i,j}$ .

If either coefs is explicitly given (i.e., not NULL), or detailed = TRUE, the computed coefficients are returned as a named vector.

# See Also

[twoLocusKinship\(\)](#page-29-1)

### Examples

# Some variables used in several examples below

```
rseq = seq(0, 0.5, length = 11) # recombination values
xlab = "Recombination rate"
main = expression(paste("Two-locus IBD: ", kappa[`1,1`]))
###################################################################
# Example 1: A classic example of three relationships with the same
# one-locus IBD coefficients, but different two-locus coefficients.
# As a consequence, these relationships cannot be separated using
# unlinked markers, but are (theoretically) separable with linked
# markers.
###################################################################
peds = list(
    GrandParent = list(ped = linearPed(2), ids = c(1, 5)),
    HalfSib = list(ped = halfSibPed(), ids = c(4, 5)),Uncle = list(ped = cousinPed(0, 1), ids = c(3, 6)))
# Compute `k11` for each rho
kvals = sapply(peds, function(x))sapply(rseq, function(r) twoLocusIBD(x$ped, x$ids, r, coefs = "k11")))
# Plot
matplot(rseq, kvals, type = "l", xlab = xlab, ylab = "", main = main)
legend("topright", names(peds), col = 1:3, lty = 1:3)
############################################################
# Example 2: Inspired by Fig. 3 in Thompson (1988),
# and its erratum: https://doi.org/10.1093/imammb/6.1.1.
#
# These relationships are also analysed in ?twoLocusKinship,
# where we show that they have identical two-locus kinship
# coefficients. Here we demonstrate that they have different
# two-locus IBD coefficients.
############################################################
# List of pedigrees and ID pairs
GG = linearPed(3)HU = halfCousinPed(0, removal = 1)peds = list(
  GreatGrand = list(ped = GG,ids = c(1, 7)),HalfUncle = list(ped = HU, ids = leaves(HU))
)
# Compute `k11` for each rho
kvals = sapply(peds, function(x))sapply(rseq, function(r) twoLocusIBD(x$ped, x$ids, r, coefs = "k11")))
# Plot
matplot(rseq, kvals, type = "l", xlab = xlab, ylab = "", main = main)
```
#### twoLocusIBD 27

```
legend("topright", names(peds), col = 1:2, lty = 1:2)######################################################################
# Example 3: Two-locus IBD of two half sisters whose mother have
# inbreeding coefficient 1/4. We compare two different realisations
# of this:
# PO: the mother is the child of parent-offspring
# SIB: the mother is the child of full siblings
#
# We show below that these relationships have different two-locus
# coefficients. This exemplifies that a single-locus inbreeding
# coefficient cannot replace the genealogy in analyses of linked loci.
######################################################################
po = addChildren(nuclearPed(1, sex = 2), 1, 3, nch = 1, sex = 2)po = addDaughter(addDaughter(po, 4), 4)
sib = addChildren(nuclearPed(2, sex = 1:2), 3, 4, nch = 1)sib = addDaughter(addDaughter(sib, 5), 5)
plotPedList(list(po, sib), new = TRUE, title = c("PO", "SIB"))
# List of pedigrees and ID pairs
peds = list(P0 = list(ped = po, ids = leaves(po)),SIB = list(ped = sib,ids = leaves(sib)))# Compute `k11` for each rho
kvals = sapply(peds, function(x))sapply(rseq, function(r) twoLocusIBD(x$ped, x$ids, r, coefs = "k11")))
# Plot
dev.off()
matplot(rseq, kvals, type = "l", xlab = xlab, ylab = "", main = main)
legend("topright", names(peds), col = 1:2, lty = 1:2)
# Check against exact formula
r = rseq
k11_P0 = 1/8*(-4*r^5 + 12*r^4 - 16*r^3 + 16*r^2 - 9*r + 5)stopifnot(all.equal(kvals[, "PO"], k11_PO, check.names = FALSE))
k11<sub>-</sub>S = 1/16*(8*r^6 - 32*r^5 + 58*r^4 - 58*r^3 + 43*r^2 - 20*r + 10)stopifnot(all.equal(kvals[, "SIB"], k11_S, check.names = FALSE))
################################################
# Example 4:
# The complete two-locus IBD matrix of full sibs
################################################
x = nuclearPed(2)k2_mmat = twoLocusIBD(x, ids = 3:4, rho = 0.25)
k2_mat
```

```
# Compare with explicit formulas
IBDSibs = function(rho) {
 R = rho^2 + (1-rho)^2nms = c("ibd0", "ibd1", "ibd2")m = matrix(0, nrow = 3, ncol = 3, dimnames = list(nms, nms))m[1,1] = m[3,3] = 0.25 *R^2
  m[2,1] = m[1,2] = 0.5 * R * (1-R)m[3,1] = m[1,3] = 0.25 \times (1-R)^2m[2,2] = 0.5 * (1 - 2 * R * (1-R))m[3,2] = m[2,3] = 0.5 * R * (1-R)m
}
stopifnot(all.equal(k2_mat, IBDSibs(0.25)))
#####################################################
# Example 5: Two-locus IBD of quad half first cousins
#
# We use this to exemplify two simple properties of
# the two-locus IBD matrix.
#####################################################
x = quadHalfFirstCousins()
ids = leaves(x)# First compute the one-locus IBD coefficients (= c(17, 14, 1)/32)
k1 = kappaIBD(x, ids)### Case 1: Complete linkage (`rho = 0`).
# In this case the two-locus IBD matrix has `k1` on the diagonal,
# and 0's everywhere else.
k2_mat_0 = twoLocusIBD(x,ids =ids, rho = 0)stopifnot(all.equal(k2_mat_0, diag(k1), check.attributes = FALSE))
#' ### Case 2: Unlinked loci (`rho = 0.5`).
# In this case the two-locus IBD matrix is the outer product of
# `k1` with itself.
k2_mat_0.5 = twoLocusIBD(x, ids = ids, rho = 0.5)stopifnot(all.equal(k2_mat_0.5, k1 %o% k1, check.attributes = FALSE))
########################################################
# Example 6: By Donnelly (1983) these relationships are
# genetically indistinguishable
########################################################
x1 = halfCousinPed(1)
x2 = \text{halfCousinPed}(0, \text{removal} = 2)stopifnot(identical(
  twoLocusIBD(x1, ids = leaves(x1), rho = 0.25),
```

```
twoLocusIBD(x2, ids = leaves(x2), rho = (0.25)))
```
twoLocusIdentity *Two-locus identity coefficients*

#### Description

Computes the 9\*9 matrix of two-locus condensed identity coefficients of a pair of pedigree members, for a given recombination rate.

#### Usage

```
twoLocusIdentity(x, ids, rho, coefs = NULL, detailed = FALSE, verbose = FALSE)
```
#### Arguments

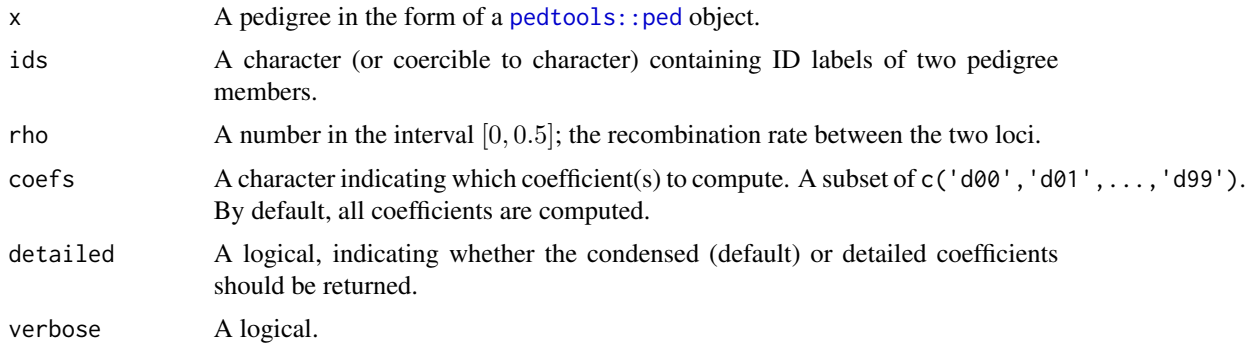

#### Details

Let A, B be two pedigree members, and L1, L2 two loci with a given recombination rate  $\rho$ . The two-locus identity coefficients  $\Delta_{i,j}(\rho)$ , for  $1 \leq i,j \leq 9$  are defined as the probability that the identity state of the alleles of A and B are  $\Sigma_i$  at L1 and  $\Sigma_j$  at L2 simultaneously. (The ordering of the 9 states follows Jacquard (1974).)

For details about the algorithm, see Vigeland (2019).

#### Value

By default, a symmetric 9\*9 matrix containing the two-locus condensed identity coefficients  $\Delta_{i,j}$ .

If either coefs is explicitly given (i.e., not NULL), or detailed = TRUE, the computed coefficients are returned as a named vector.

### References

M. D. Vigeland (2019) *A recursive algorithm for two-locus identity coefficients* (In progress)

# See Also

[twoLocusIBD\(\)](#page-23-1)

#### Examples

```
### Full sibs ###
x = nuclearPed(2)kapp = twoLocusIBD(x, ids = 3:4, rho = 0.25)jacq = twoLocusIdentity(x, ids = 3:4, rho = 0.25)stopifnot(all.equal(jacq[9:7,9:7], kapp, check.attributes = FALSE))
#' ### Parent-child ###
x = nuclearPed(1)jaccq = twoLocusIdentity(x, ids = c(1,3), rho = 0.25)stopifnot(jacq[8,8] == 1)
### Full sib mating ###
x = fullSibMatrix(1)j = condensedIdentity(x, ids = 5:6)
j2 = twoLocusIdentity(x, 1ds = 5:6, rho = 0.25)stopifnot(identical(unname(rowSums(j2)), j))
```
<span id="page-29-1"></span>twoLocusKinship *Two-locus kinship coefficients*

#### Description

Computes the two-locus kinship coefficient of a pair of pedigree members, at a given recombination rate.

#### Usage

```
twoLocusKinship(
  x,
  ids,
 rho,
 recombinants = NULL,
 verbose = FALSE,
  debug = FALSE
)
```
#### Arguments

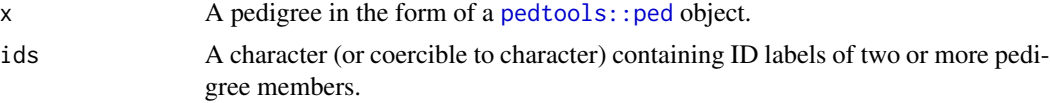

<span id="page-29-0"></span>

<span id="page-30-0"></span>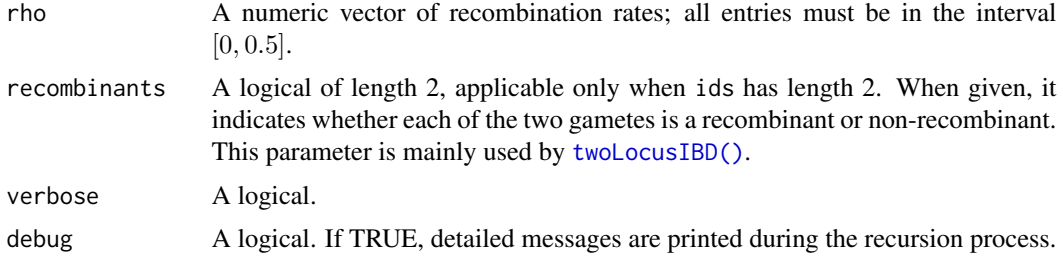

# **Details**

Let A, B be two pedigree members, and L1, L2 two loci with a given recombination rate rho. The two-locus kinship coefficient  $\phi_{AB}(rho)$  is defined as the probability that random gametes segregating from A and B has IBD alleles at both L1 and L2 simultaneously.

The implementation is based on the recursive algorithm described by Thompson (1988).

#### References

E. A. Thompson (1988). *Two-locus and Three-locus Gene Identity by Descent in Pedigrees*. IMA Journal of Mathematics Applied in Medicine & Biology, vol. 5.

```
######################
# Example 1: Full sibs
######################
x = nuclearPed(2)k_0 = twoLocusKinship(x, ids = 3:4, rho = 0)k_0.5 = twoLocusKinship(x, ids = 3:4, rho = 0.5)
stopifnot(k_0 == 1/4, k_0.5 == 1/16)
##################################################
# Example 2: Reproducing Fig. 3 in Thompson (1988)
# Note that in the article, curve (a) is wrong.
# See Erratum: https://doi.org/10.1093/imammb/6.1.1
##################################################
# Pedigrees (a) - (d)
ped.a = linearPed(3)
ped.b = halfCousinPed(0, removal = 1)ped.c = cousinPed(1)
ped.d = doubleCousins(1, 1, half1 = TRUE, half2 = TRUE)peds = list(
  a = list(ped = ped.a, ids = c(1,7)),b = list(ped = ped.b,ids = leaves(ped.b)),c = list(ped = ped.c,ids = leaves(ped.c)),d = list(ped = ped.d,ids = leaves(ped.d))
```

```
)
# Recombination values
rseq = seq(0, 0.5, length = 20)# Compute two-locus kinship coefficients
kvals = sapply(peds, function(x) twoLocusKinship(x$ped, x$ids, rseq))
# Plot
matplot(rseq, kvals, type = "l", lwd = 2)legend("topright", names(peds), col = 1:4, lty = 1:4, lwd = 2)
```
twoLocusPlot *Two-locus coefficient plot*

# Description

Plot two-locus kinship or IBD coefficients as function of the recombination rate.

### Usage

```
twoLocusPlot(
  peds,
  coeff = "k11",xlab = "Recombination rate",
  ylab = NA,
  col = seq\_along(peds),
  \frac{1}{y} = 1,...
\mathcal{L}
```
# Arguments

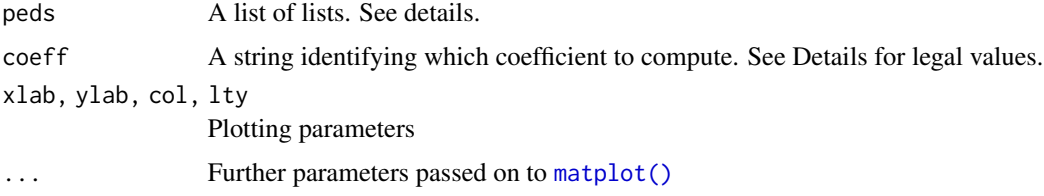

#### Details

Each entry of peds must be a list with the following (named) entries:

- ped: A ped object
- ids: A pair of labels identifying two members of ped

#### <span id="page-32-0"></span>twoLocusPlot 33

The coeff parameter must be either a character naming the coefficient to compute, or a function. If a character, it must be one of the following names: "kinship", "phi", "phi11", "k00", "k01", "k02", "k10", "k11", "k12", "k20", "k21" or "k22".

If coeff is a function, it must take three arguments named ped, ids and rho, and produce a single number for each set of input data. See Examples.

The first three are synonymous and indicate the two-locus kinship coefficient. The remaining choices are two-locus IBD coefficients. (See [twoLocusIBD\(\)](#page-23-1).)

```
###############################
# Classic example of three relationships with equal one-locus coeffs
peds = list(
    GrandParent = list(ped = linearPed(2), ids = c(1, 5)),
    HalfSib = list(ped = halfSibPed(), ids = c(4, 5)),
    Uncle = list(ped = cousinPed(0, 1), ids = c(3, 6)))
twoLocusPlot(peds, coeff = "kinship")
twoLocusPlot(peds, coeff = "k11")
###############################
peds = list(
   PO = list(ped = nuclearPed(1),ids = c(1,3)),S = list(ped = nuclearPed(2), ids = c(3,4)))
twoLocusPlot(peds, coeff = "kinship")
twoLocusPlot(peds, coeff = "k11")
###############################
ped1 = addChildren(halfSibPed(sex2 = 2), 4, 5, nch = 2)ped2 = addChildren(addDaughter(nuclearPed(1), 3), 1, 5, nch = 2)
ped3 = addChildren(addDaughter(nuclearPed(2), 4), 3, 6, nch = 2)
peds = list(
  \text{YH-sibs} = list(ped = ped1, ids = leaves(ped1)),
   \text{``G-sibs'} = \text{list}(\text{ped} = \text{ped2}, \text{ids} = \text{leaves}(\text{ped2})),`U-sibs` = list(ped = ped3, ids = leaves(ped3))
\lambda# plotPedList(peds)
twoLocusPlot(peds, coeff = "kinship")
################################
### Reproducing Fig 2 of Bishop & Williamson (1990)
### This example illustrates `coeff` as a function.
# The coefficient d11(rho) is the conditional probability of IBD = 1
```

```
# in the first locus, given IBD = 1 in the second.
```

```
G = linearPed(2)H = halfSibPed()
U = \text{cousinPed}(0, \text{removal} = 1)FC = \text{cousinPed}(1)FC1R = \text{cousinPed}(1, \text{removal} = 1)SC = \text{cousinPed}(2)peds = list(
    GrandParent = list(ped = G, \text{ids} = c(1, 5)),HalfSib = list(ped = H, ids = leaves(H)),Uncle = list(ped = U, \text{ids} = leaves(U)),FirstCous = list(ped = FC, ids = leaves(FC)),FirstCous1R = list(ped = FC1R, ids = leaves(FC1R)),
    SecondCous = list(ped = SC, ids = leaves(SC)))
d11 = function(ped, ids, rho) {
  twoLocusIBD(ped, ids, rho, coefs = "k11")/kappaIBD(ped, ids)[2]
}
twoLocusPlot(peds, coeff = d11)
```
# <span id="page-34-0"></span>Index

∗ datasets jicaque, [16](#page-15-0) condensedIdentity, [2](#page-1-0) condensedIdentity(), *[4](#page-3-0)*, *[10](#page-9-0)*, *[18](#page-17-0)* condensedIdentityX, [3](#page-2-0) condensedIdentityX(), *[3](#page-2-0)*, *[10](#page-9-0)* constructPedigree, [5](#page-4-0) external\_coefs, [6](#page-5-0) generalised\_karigl, [9](#page-8-0) generalisedKinship, [7](#page-6-0) generalisedKinship22 *(*generalised\_karigl*)*, [9](#page-8-0) generalisedKinship3 *(*generalised\_karigl*)*, [9](#page-8-0) generalisedKinship4 *(*generalised\_karigl*)*, [9](#page-8-0) ibdDraw, [10](#page-9-0) ibdTriangle, [13](#page-12-0) idcoefs *(*external\_coefs*)*, [6](#page-5-0) idcoefs2 *(*external\_coefs*)*, [6](#page-5-0) identity::identity.coefs(), *[2](#page-1-0)*, *[6,](#page-5-0) [7](#page-6-0)* inbreeding, [15](#page-14-0) inbreeding(), *[20](#page-19-0)* inbreedingX *(*inbreeding*)*, [15](#page-14-0) jicaque, [16](#page-15-0) kappa(), *[3](#page-2-0)*, *[20](#page-19-0)* kappaIBD, [17](#page-16-0) kappaIBD(), *[21](#page-20-0)* kappaIbdX *(*kappaIBD*)*, [17](#page-16-0) kinPattern, [19](#page-18-0) kinship, [20](#page-19-0) kinship(), *[10](#page-9-0)*, *[15,](#page-14-0) [16](#page-15-0)*, *[18](#page-17-0)* kinship2::kinship(), *[6,](#page-5-0) [7](#page-6-0)*

kinship2\_inbreeding *(*external\_coefs*)*, [6](#page-5-0) kinship2\_inbreedingX *(*external\_coefs*)*, [6](#page-5-0) kinship2\_kinship *(*external\_coefs*)*, [6](#page-5-0) kinship2\_kinshipX *(*external\_coefs*)*, [6](#page-5-0) kinshipX *(*kinship*)*, [20](#page-19-0) kinshipX(), *[4](#page-3-0)*, *[10](#page-9-0)*, *[15](#page-14-0)*

```
matplot(), 32
minimalPattern, 21
multiPersonIBD, 21
```
par(), *[13,](#page-12-0) [14](#page-13-0)* pedtools::founderInbreeding(), *[2](#page-1-0)[–4](#page-3-0)*, *[15](#page-14-0)*, *[20](#page-19-0)* pedtools::ped, *[2](#page-1-0)*, *[4](#page-3-0)*, *[6](#page-5-0)*, *[9](#page-8-0)*, *[15](#page-14-0)*, *[17](#page-16-0)*, *[20](#page-19-0)*, *[25](#page-24-0)*, *[29,](#page-28-0) [30](#page-29-0)* pedtools::plot.ped(), *[12](#page-11-0)* points(), *[24](#page-23-0)*

```
ribd, 23
```
showInTriangle, [23](#page-22-0) system(), *[6](#page-5-0)*

```
text(), 24
twoLocusIBD, 24
twoLocusIBD(), 30, 31, 33
twoLocusIdentity, 29
twoLocusKinship, 30
twoLocusKinship(), 25
twoLocusPlot, 32
```